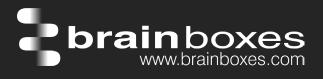

## ED-527 ETHERNET TO Digital IO 16 Outputs

# ED-527

- 16 Digital Outputs
- Drives high current and high voltage loads Ideal for inductive, capacitive & resistive loads
- Factory floor process control and automation
- Supports Modbus TCP protocol

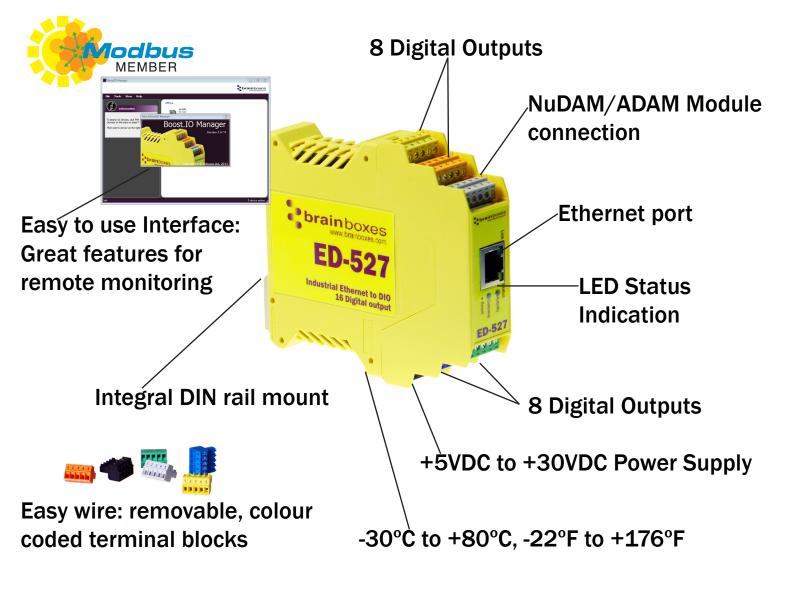

**Connect, Configure, Control** 

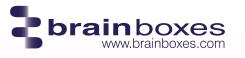

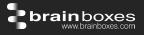

Usage Model for ED-527

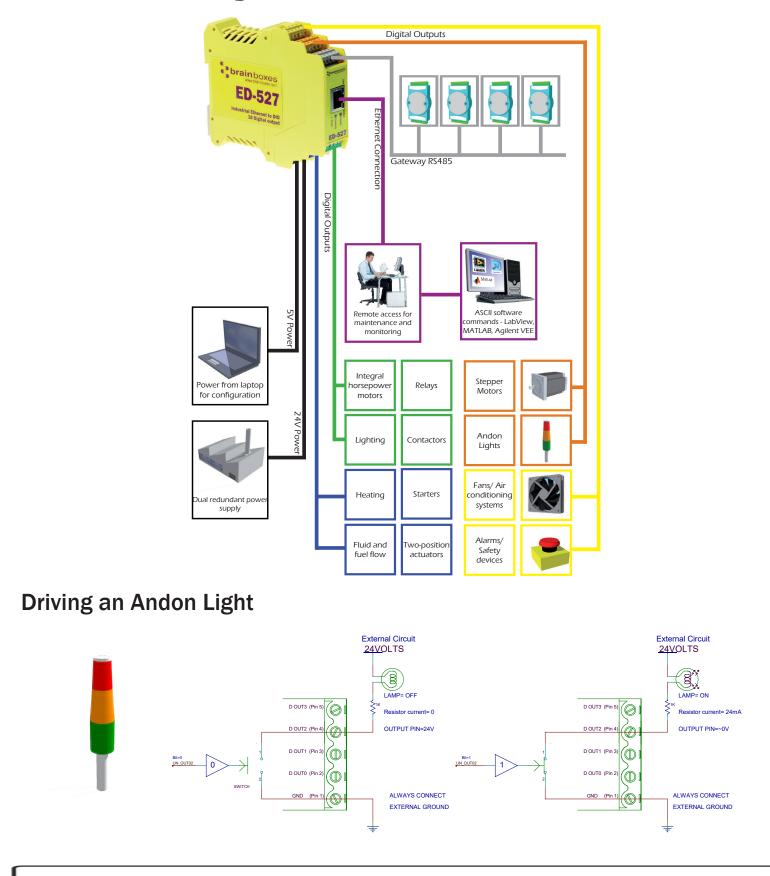

#### Specification

| Output Channels<br>Output Type            | 16 non-isolated output channels<br>Current sink to OV (low-side switch, open-drain MOSFET output), allowing loads<br>at multiple voltages                                                                                   |
|-------------------------------------------|----------------------------------------------------------------------------------------------------|
| Maximum output<br>current                 | 0.85A on all outputs simultaneously<br>(ambient temperature ≤ 70°C, 1m/s airflow)<br>0.5A on all outputs simultaneously<br>ambient temperature 70-80°C, 1m/s airflow)<br>Outputs can be paralleled for higher current loads |
| Maximum output<br>load Voltage            | 36V                                                                                                    |
| Protection                                | Intelligent short circuit protection up to 36V<br>Over-temperature shutdown<br>ESD Protection to 16kV                                                                                                    |
| Integrated DIN rail m<br>connection       | Aucting polyamide case<br>nount with functional earth<br>nall foot print for when DIN rail space                                                                                                    |
| Removable screw ter<br>easier and quicker | rminal blocks make installation                                                                                                    |
| Colour coded blocks connection            | and ports prevents incorrect                                                                                                    |
| Screw Terminals                           | 3.5mm pitch, #22 - #14, 0.5mm <sup>2</sup> -2.5mm <sup>2</sup> pin power supply                                                                                                    |
| Wire Thickness                            | 0.150 inch, 3.81mm, 20 pins, 12+8 screw terminals, #26 - #16 AWG, 0.14mm <sup>2</sup> -1.3mm <sup>2</sup>                                                                                                    |
|                                           |                                                                                                    |

| Operating Temperature     | +30°C to +80°C, -22°F to +176°F |
|---------------------------|---------------------------------|
| Storage Temperature       | -40°C to +85°C, -40°F to +185°F |
| Ambient Relative Humidity | 5 to 95% (non-condensing)       |

Monitor CPU temperature via the web interface or programmatically using ASCII commands. Redundant dual power input allows a second power supply to be fitted as a back-up to prevent down time should one power source fail.

Can use a 5 Volt power from any computer USB port via optional accessory cable PW-650 - Useful for configuring the device from a laptop in the field.

Power Consumption 2.5 Watt Max

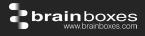

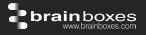

| Power Supply inp         | out                                                                                                    | Unregulated +5VDC to +30VDC, reverse polarity protection                                                               |
|--------------------------|----------------------------------------------------------------------------------------------------|----------------------------------------------------------------------------------------------------|
| Isolation                |                                                                                                    | 1500 VRMS Magnetic isolation from Ethernet                                                                             |
| Ethernet Port            |                                                                                                    | 1 x RJ45 jack, 10/100Mhz autosensing, crossover auto sensing (Auto MDIX)                                               |
| Protection               |                                                                                                    | 1,500 Volts magnetic isolation between $I/O$ ports and network                                                         |
| Network Protocol         | ls                                                                                                    | ICMP, IP, TCP, DHCP, Telnet, HTTP                                                                                      |
| Connection to Ne         | etwork                                                                                                    | Ethernet 10BaseT / 100BaseTX                                                                                           |
| Webserver<br>Interface   | •                                                                                                    | ure IP address, monitor state of I/O lines, set the Watchdog Timers Output<br>/alue, Set Power on digital output value |
| Programming<br>Interface | No device driver needed, just open a TCP connection and send simple ASCII or Modbus commands. Software drivers give local COM Port interface for communication. |                                                                                                    |
| Utility Programs         | Find device, configure IP address, test communication with console                                                                                              |                                                                                                    |

Industry Standard Modbus TCP Protocol:

Device works as a Modbus TCP server. Modbus TCP can be used on the input and output lines. Examples include:

|                          | Modbus access    | Supported Modbus | Logical | 984 style | IEC 61131 |
|--------------------------|------------------|------------------|---------|-----------|-----------|
|                          | type             | function codes   | address | address   | address   |
| Set/read digital outputs | Coil             | 1, 5, 15         | 0x0000  | 00001     | %M0       |
| Set/read digital outputs | Holding register | 3, 6, 16         | 0x0020  | 40033     | %MW32     |
| Output overload flags    | Discrete input   | 2                | 0x0400  | 11025     | n/a       |
| Output overload flags    | Input register   | 4                | 0x0400  | 31025     | n/a       |

Familiar ASCII Command Protocol:

When not using Modbus the ED range of devices can use the de facto industry standard ASCII command protocol implemented in the popular ADAM/NuDAM/EDAM modules. Examples include:

| \$01M     | read the name of device address 01                                                |
|-----------|-----------------------------------------------------------------------------------|
| !01ED-588 | device 01 replies that its name is ED-588                                         |
| \$01F     | read firmware version number of device address 01                                 |
| !012.54   | firmware version of device 01 is 2.54                                             |
| @01       | read digital input output status of device 01                                     |
| >1A45     | device 01 digital input data= 1A (=00011010) digital output data = 45 (=01000101) |
| \$012     | read configuration of device 01                                                   |
| !01400500 | device 01 40=typecode, 05 =gateway RS485 port is at 4800 Baud, 00=No checksum     |

## ED-527 Ethernet 16 DO

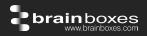

| COM Port on<br>Windows<br>Industry<br>Standard<br>Packages | On a PC running the Microsoft Windows family of OS's the ED Boost.IO Manager<br>provides a standard COM port interface so enabling thousands of proven legacy<br>applications to work straight out of the box.<br>The COM port based driver means that ED-xxx devices are completely compatible<br>with all popular packages such as: LabView, MATLAB, Agilent VEE.                                                                                     |
|------------------------------------------------------------|----------------------------------------------------------------------------------------------------|
| Software<br>Platforms<br>Devices<br>Supported              | APIs and sample program code for: Microsoft .NET, C#, Visual Basic, C++,<br>JavaScript, PHP, Java, Objective-C<br>The ED sample codes running on Operating Systems such as Windows XP, Server<br>2008, Server 2012, Windows 7, Windows 8, and Linux based systems such as<br>Android and Raspberry Pi allow you to run your applications on Servers, Desktops,<br>Laptops, Tablets, Phones or low cost embedded devices, almost any device you<br>wish. |
| Configuration<br>Options                                   | Windows Utility, Web Interface: Boost.IO driver provides familiar Serial COM port interface                                                                                                    |
| OS<br>Compatibility                                        | Legacy COM porty drivers for: Microsoft Windows 8 32 bit & 64 bit Editions /<br>Microsoft Windows 7 32 bit & 64 bit Editions / Windows Server 2008 32 bit &<br>64 bit Editions / Server 2012/ Windows Server 2008 & Windows Server 2000/<br>Windows Vista 32 bit & 64 bit Editions / Windows Server 2003 32 bit & 64 bit<br>Editions. TCP and web browser interface for other OS's & Linux, e.g. Android,<br>Raspberry Pi                               |
| Watchdog<br>Power up                                       | On power up all outputs go to user programmable power on known good state                                                                                                    |
| Watchdog<br>coms link                                      | On loss of communications link all outputs go to a user programmable watchdog comms known good state.                                                                                                    |
| Watchdog<br>hardware timer                                 | If the firmware does not refresh the watchdog timer within a predetermined interval then all outputs go to a user programmable watchdog hardware good state                                                                                                    |
| Q-Stop function                                            | When a user programmable input transitions to a preconfigured high or low state then all outputs go to a user programmable Q-Stop known good state                                                                                                    |
| Industry<br>Approvals                                      | C-Tick, AEO (C-TPAT), WEEE, RoHS                                                                                                    |
| Microsoft<br>Approvals &<br>Signed Drivers                 | Microsoft Certified Gold Partner<br>Windows 8 32 bit & 64 bit Editions<br>Windows 7 32 bit & 64 bit Editions<br>Windows Server 2008 32 bit & 64 bit Editions<br>Windows Server 2008 & Windows 2000<br>Windows Vista 32 bit & 64 bit editions                                                                                                    |

### ED-527 Ethernet 16 DO

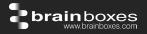

| OEM option             | Available for bulk buy OEM                                                                                                    |
|------------------------|----------------------------------------------------------------------------------------------------|
| Made In                | Manufactured in the UK by Brainboxes                                                                                              |
| Customisable           | Brainboxes operate a 'Perfect Fit Custom Design' policy for volume users. More info: sales@brainboxes.com                         |
| Warranty               | Lifetime - online registration required                                                                                           |
| Support                | Lifetime Web, Email and Phone Support from fully qualified, friendly staff who work in and alongside the Product Development Team |
| Packaging              | Installation CD (with manual, Microsoft signed drivers & utilities), Quick Start<br>Guide                                         |
| Device                 | Ethernet 16 DO                                                                                                    |
| Packaged<br>Weight     | 0.215 kg, 0.47 pounds                                                                                                    |
| Packaged Dims          | 235(I) x 170(w) x 62(h) mm, 9.25(I) x 6.69(w) x 2.44(h) inches                                                                    |
| GTIN Universal<br>Code | 837324003192                                                                                                    |

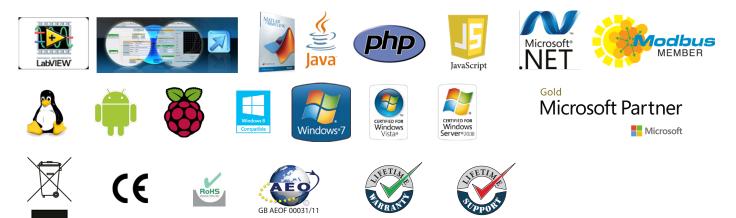

#### **Optional Accessories:**

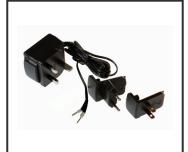

PW-600 Power supply with connectors for UK, USA, EU and AUS mains socket. 'Tails' are suitable for connecting to screw terminal blocks.

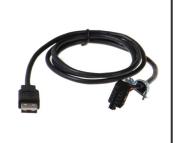

PW-650 Power supply with USB connector and pre-wired screw terminal block. Suitable for use with 5V USB ports.

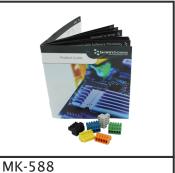

6 coloured PCB connectors. Individually numbered pins; 5 x 3.5mm pitch screw connections with tension sleeve.